## File Upload

File Upload enables you to attach a file to a form.

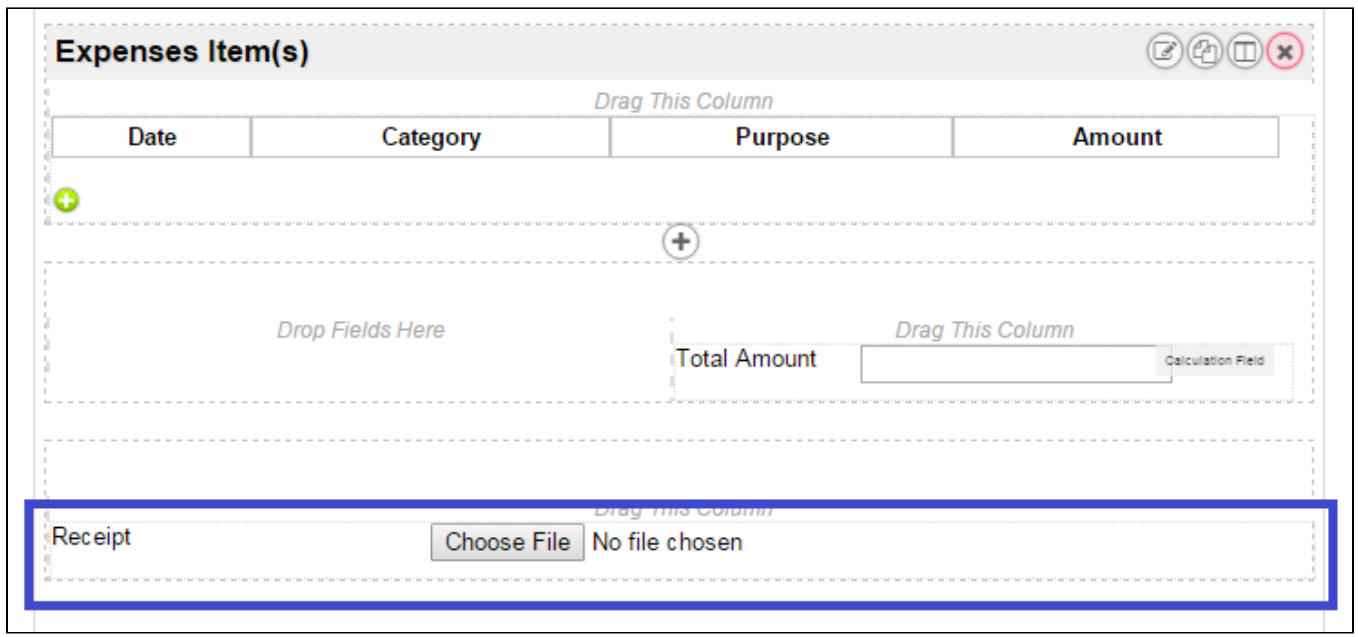

## Figure 1: Screenshot highlighting File Upload obtained from sample Expenses Claim App

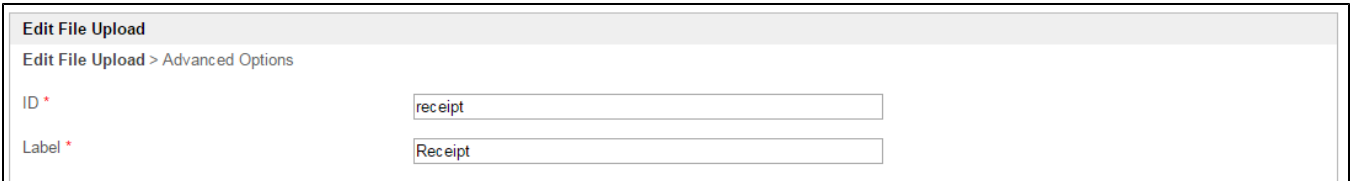

## Figure 2: File Upload Properties

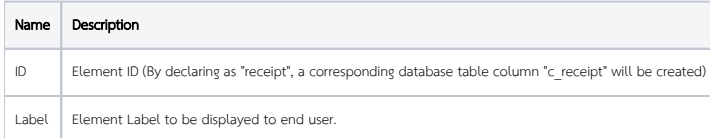

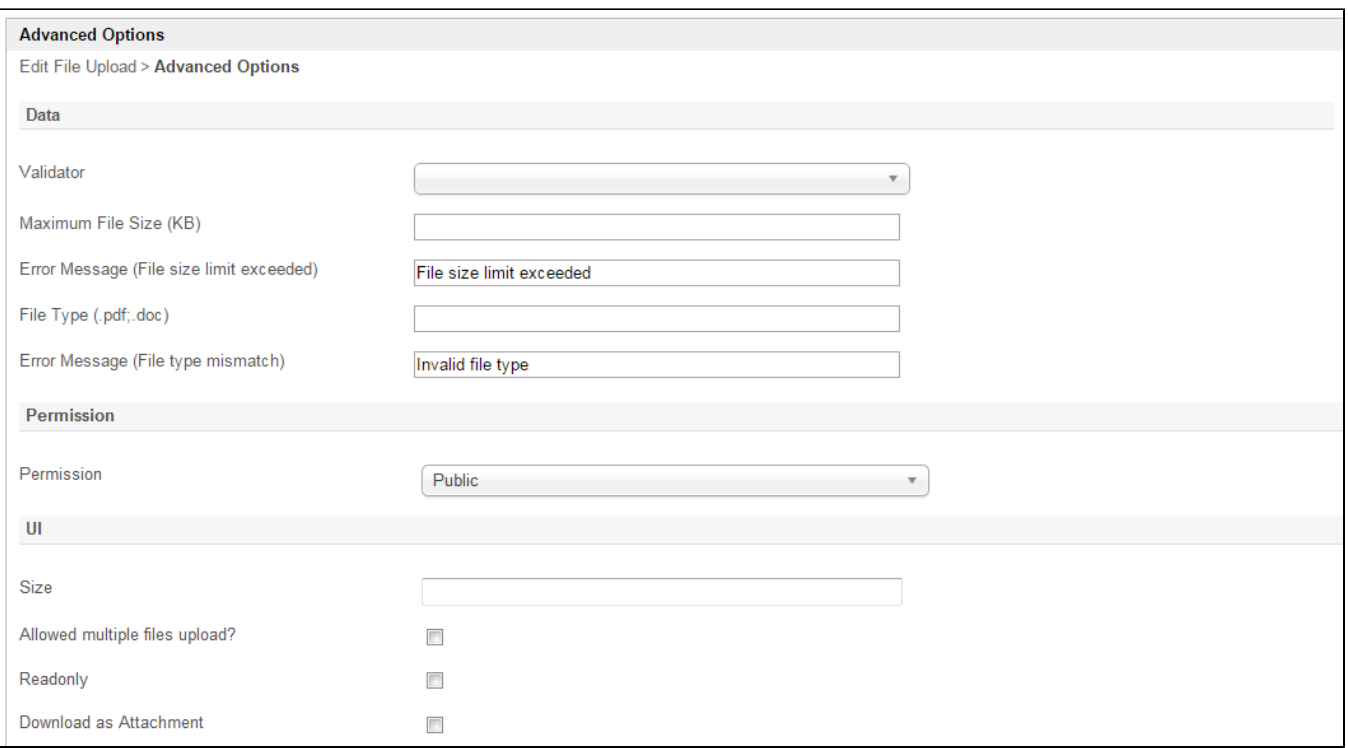

## Figure 3: File Upload Properties - Advanced Options

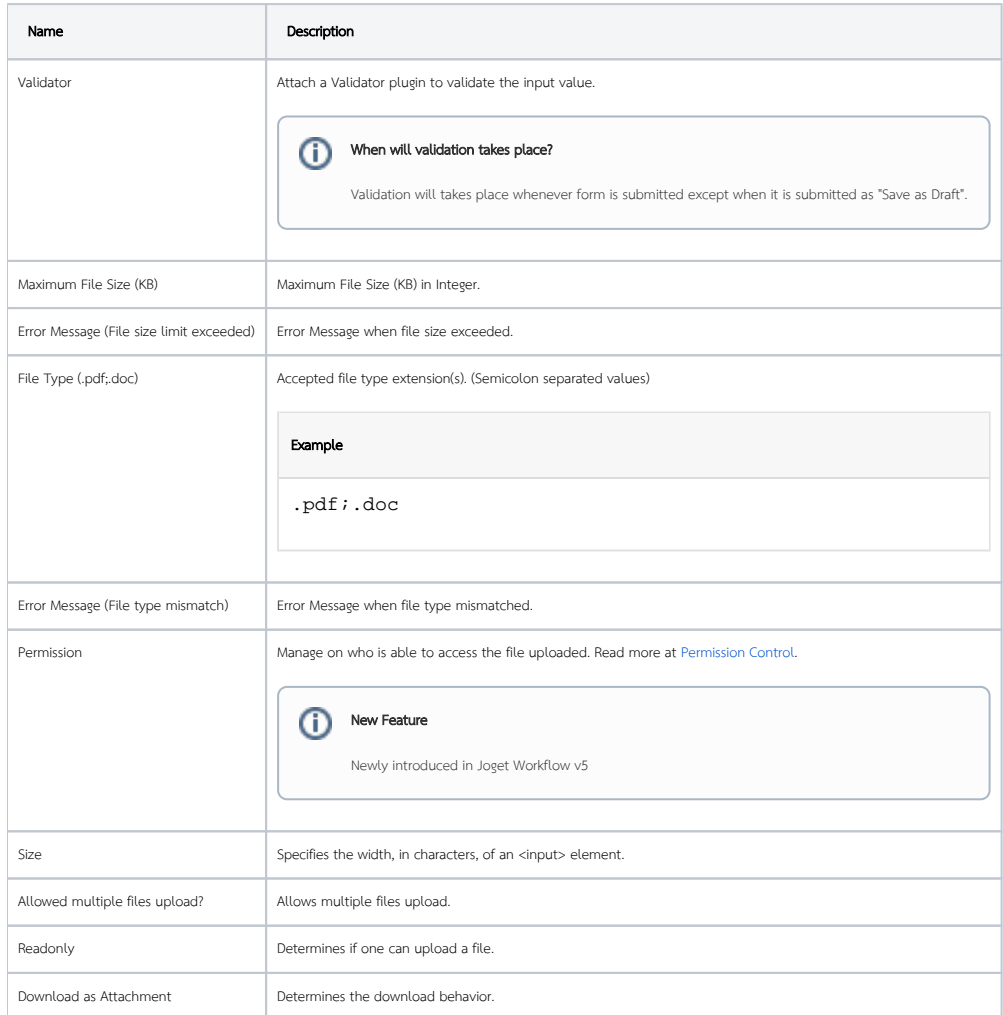

Screenshots taken from [http://localhost:8080/jw/web/console/app/hr\\_expense/1/form/builder/hr\\_expense\\_claim](http://localhost:8080/jw/web/console/app/hr_expense/1/form/builder/hr_expense_claim)